# **pixbet patrocínio**

- 1. pixbet patrocínio
- 2. pixbet patrocínio :bot casino
- 3. pixbet patrocínio :365 roulette

# **pixbet patrocínio**

Resumo:

**pixbet patrocínio : Junte-se à diversão no cassino de ecobioconsultoria.com.br! Inscrevase e receba um bônus de boas-vindas para girar e ganhar!**  contente:

O que é 1x2 + Ambos os times marcam?

No mundo das apostas esportivas, 1x2 é um tipo de aposta comum, especialmente em pixbet patrocínio eventos de futebol. Cada um dos elementos tem um significado específico: 1 representa a aposta na vitória da equipe da casa, X é uma aposta em pixbet patrocínio um possível empate e 2 é uma aposta na vitória do time visitante, sem contar acréscimos. O que significa "Ambos os times marcam"?

O mercado "Ambos os times marcam" oferece aos apostadores a chance de decidirem se acreditam que os dois times irão marcar gols na partida ("sim") ou não ("não''). A postagem "Ambos os times marcam" não tem relação com o placar ou o resultado final da partida, apenas com a ocorrência de gols.

Como fazer uma aposta 1x2 + Ambos os times marcam? [como fazer aposta pixbet](https://www.dimen.com.br/como-fazer-aposta-pixbet-2024-07-24-id-21216.html)

# **pixbet patrocínio**

A casa de apostas com o saque mais rápido do mundo está agora no seu celular - conheça o App Pixbet! Este artigo ensinará como baixar o aplicativo em pixbet patrocínio dispositivos Android e iOS.

### **pixbet patrocínio**

- Apostas rápidas e seguras em pixbet patrocínio modalidades esportivas variadas.
- Saque por PIX em pixbet patrocínio minutos.
- Bônus desbloqueados pelo aplicativo.
- Acompanhe os eventos esportivos em pixbet patrocínio tempo real.

#### **Como baixar o App Pixbet no Android**

- 1. Acesse o site da Pixbet através do seu navegador móvel.
- 2. Desça até o rodapé da página e clique no botão "Disponível no Google Play"
- 3. Seráredirecto para a página de download no Google Play Store
- 4. Toque em pixbet patrocínio "Instalar"
- 5. Abra o aplicativo e faça seu cadastro ou faça login na pixbet patrocínio conta existente

#### **Baixando o App Pixbet em pixbet patrocínio dispositivos iOS**

- 1. Abra o Safari no seu dispositivo iOS.
- 2. Navegue até o site da Pixbet clicando no botão apropriado.
- 3. Vá para as configurações do seu dispositivo:
	- Entre em pixbet patrocínio "Configurações do Safari"
	- Toque em pixbet patrocínio "Avançado"
	- Em "Conteúdo de Bloco", desative "Baixar e Exibir Conteúdo do Web"
- 4. Voltando ao site da Pixbet, toque no botão de download.
- 5. Toque em pixbet patrocínio "Instalar" no pop-up do Safari.
- 6. Informe pixbet patrocínio senha de ID Apple.
- 7. Abra o aplicativo e faça seu cadastro ou faça login

#### **Do APK à Diversão**

Se preferir, é possível baixar o APK do aplicativo no site oficial da Pixbet e instalá-lo em pixbet patrocínio seu dispositivo Android manualmente.

#### **Conclusão**

O App Pixbet permite que você realize apostas seguras e fáceis de qualquer lugar, com o bônus adicional de ser capaz de sacar rapidamente por PIX. Siga as etapas mencionadas para baixar e instalar o aplicativo em pixbet patrocínio seu celular e aproveite a diversão.

#### **Perguntas Frequentes**

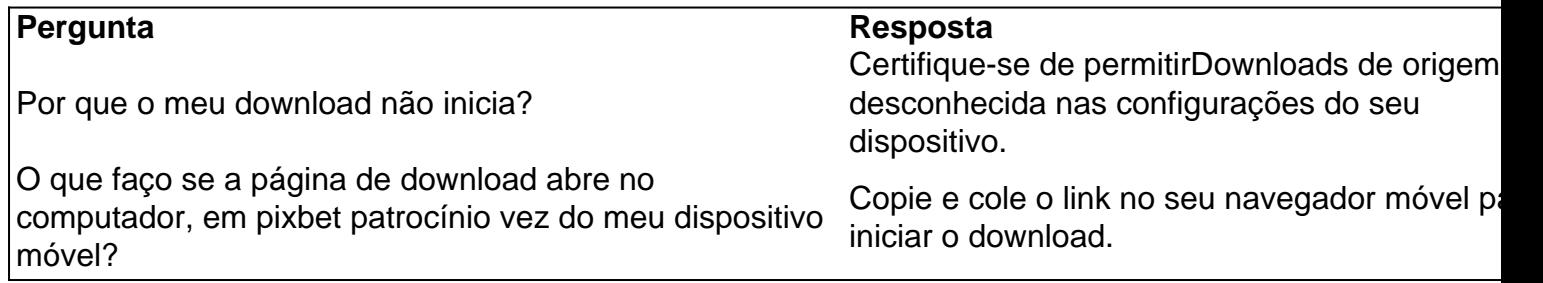

### **pixbet patrocínio :bot casino**

As rivalidades mais ferozes e duradouras do Flamengo estão com os outros "Big Four" do Rio de Janeiro.:Fluminense, Botafogo e Vasco da Gama Gama; bem como rivalidades interestaduais com o Atlético MG e o Palmeiras.

O Flamengo é um bairro emRio de Janeiro, Brasil Brasil.

### **pixbet patrocínio**

Você está procurando maneiras de retirar rapidamente seus ganhos da Pixbet? Não procure mais! Neste artigo, discutiremos os vários métodos disponíveis para sacar seu ganho na pimbete e fornecer algumas dicas sobre como tornar o processo tão suave quanto possível.

#### **pixbet patrocínio**

A Pixbet oferece vários métodos de retirada para seus usuários. Os método mais comuns incluem:

● Transferência Bancária: Este é o método mais comum usado pelos usuários da Pixbet.

Envolve transferir seus ganhos diretamente para pixbet patrocínio conta bancária, e os fundos geralmente estão disponíveis em pixbet patrocínio suas contas dentro de 24-48 horas

- Carteiras eletrônica de e-wallets: A Pixbet também suporta carteira digital como Skrill, Neteller ou PayPal. Essas E Wallet atuam entre pixbet patrocínio conta da pixabt a uma Conta bancária; retirar seus ganhos para um cartão eletrônico é geralmente mais rápido do que transferência bancaria com fundos disponíveis em pixbet patrocínio 24 horas
- Criptomoeda: A Pixbet também suporta retiradas em pixbet patrocínio várias criptomoedas, incluindo Bitcoin. Retirar seus ganhos na criptomoeda pode ser uma boa opção se você estiver procurando por tempos de processamento mais rápidos e taxas menores;
- Como último recurso, a Pixbet também oferece retiradas por cheque. No entanto este método é mais lento do que os outros; leva até 10 dias úteis para o check ser processado e chegar à pixbet patrocínio porta

#### **Dicas para um processo de retirada suave.**

Para garantir um processo de retirada suave, siga estas dicas:

- Verifique pixbet patrocínio conta: Antes de poder retirar seus ganhos, você precisará verificar a própria Conta. A Pixbet exigirá que forneça documentos como carteira ou passaporte para identificação do motorista e certifique-se o mais rápido possível da transferência desses arquivos com vista à evitar atrasos no processo;
- Verifique o valor mínimo de retirada: Cada método tem um montante máximo. Certifique-se que cumpre os requisitos mínimos antes do início da operação
- Evite usar computadores públicos: Para proteger pixbet patrocínio privacidade e segurança, evite o uso de redes ou sistemas para iniciar uma retirada. Em vez disso use seu dispositivo pessoal a fim garantir conexão segura;
- Mantenha as informações da pixbet patrocínio conta atualizadas: Certifique-se de que suas Informações, incluindo a Conta Bancária e os detalhes do seu cartão eletrônico estão atualizados. Isso ajudará você evitará problemas com o saque
- Entre em pixbet patrocínio contato com o suporte ao cliente: Se você encontrar algum problema durante a retirada, não hesite contactar equipe de apoio do Pixbet. Eles estão disponíveis 24/7 para ajudá-lo

# **pixbet patrocínio**

Retirar seus ganhos da Pixbet pode ser um processo simples se você seguir as dicas mencionadas acima. Lembre-se de verificar pixbet patrocínio conta, verifique o valor mínimo do saque evitar usar computadores públicos e manter suas informações atualizadas - não hesite em pixbet patrocínio entrar no suporte ao cliente caso seja necessário! Happy playing!!

### **pixbet patrocínio :365 roulette**

### **Investimentos na China continuam a crescer no primeiro semestre de 2024**

Os setores de alta tecnologia na China testemunharam um forte influxo de capital no primeiro semestre de 2024, enquanto o investimento pixbet patrocínio ativos fixos do país continuou a crescer de forma estável, de acordo com dados divulgados pelo Departamento Nacional de

Estatísticas (DNE) nesta segunda-feira.

#### **Crescimento de 3,9% pixbet patrocínio termos anuais**

O investimento total aumentou 3,9% pixbet patrocínio termos anuais, atingindo 24,54 trilhões de yuans (USR\$ 3,44 trilhões) durante o período, disse o DNE pixbet patrocínio um comunicado.

#### **Investimento pixbet patrocínio setores estratégicos**

O investimento na construção de infraestrutura aumentou 5,4% anualmente durante o período de janeiro a junho, e o investimento pixbet patrocínio manufatura subiu 9,5%. Em particular, o investimento pixbet patrocínio indústrias de alta tecnologia registrou um crescimento robusto de 10,6% no período.

#### **Excluindo o setor imobiliário**

Excluindo o setor imobiliário, ainda pixbet patrocínio ajuste, o investimento pixbet patrocínio ativos fixos do país subiu 8,5% na comparação anual no primeiro semestre. No entanto, o investimento pixbet patrocínio desenvolvimento imobiliário caiu 10,1%.

#### **Programa de renovação de equipamentos**

Um porta-voz do DNE atribuiu a expansão de investimento estável principalmente à demanda vibrante desencadeada pela nova rodada de atualizações de equipamentos pixbet patrocínio larga escala e troca de bens de consumo na China.

#### **Melhoria da estrutura industrial**

O investimento pixbet patrocínio manufatura de alta tecnologia e serviços de alta tecnologia cresceu 10,1% e 11,7% ano a ano no primeiro semestre. Em particular, o setor de fabricação de equipamentos aeroespaciais teve uma alta de 38,3% no investimento e o investimento no setor de serviços de comércio eletrônico aumentou 24,1%.

#### **Promoção de grandes projetos**

Segundo o DNE, a China continuou a impulsionar o investimento efetivo por meio da promoção de grandes projetos, atualizações industriais e renovações de equipamentos, além de estimular o capital privado.

Author: ecobioconsultoria.com.br Subject: pixbet patrocínio Keywords: pixbet patrocínio Update: 2024/7/24 13:35:42